# **ANEXOSEIS**

## **LINEAMIENTOS PARA LA EDICIÓN DE DATOS**

Este anexo proporciona lineamientos para usar durante la entrada de los datos y la edición secundaria. Los lineamientos presentan instrucciones detalladas sobre el manejo de inconsistencias en los datos. Usted deberá referirse a estos lineamientos cuando vea un mensaje de error que no sea familiar. Es imperativo que usted siga estos lineamientos. Éstos mejorarán la calidad y flexibilidad de sus datos y asegurarán que su encuesta sea comparable con otras encuestas MICS3.

Los lineamientos a continuación están listados en orden ascendente según el número del mensaje de error. Cada mensaje de error en la aplicación de entrada de datos y de edición tiene un número de 4 dígitos. La primera posición es igual a 0 si el mensaje es relativo al Cuestionario del Hogar, 1 si el mensaje es relativo al Cuestionario de Mujeres Individuales, 2 si el mensaje es relativo al Cuestionario de Niños/as Menores de 5, y 9 si el mensaje no es específico a un tipo de cuestionario particular.

Inmediatamente después del número de mensaje de error hay un código alfanumérico que identifica el tipo de mensaje. Los 4 tipos de mensaje de error posibles son:

- D Una inconsistencia descubierta durante la entrada de datos que debe ser resuelta
- W Una inconsistencia descubierta durante la entrada de datos que debe ser revisada pero no necesariamente resuelta
- E Una inconsistencia descubierta durante la edición que debe ser resuelta
- M Una inconsistencia descubierta durante la edición que debe ser revisada pero no necesariamente resuelta.

A continuación del número y tipo del mensaje de error está el texto del mensaje de error. Muchos mensajes aparecen en las aplicaciones de entrada de datos y en la de edición, pero tienen una formulación levemente diferente en cada aplicación. Para estos mensajes, el texto listado es el texto del mensaje de error en la aplicación de entrada de datos; el texto en la aplicación de edición es usualmente equivalente en sustancia pero proporciona más información sobre los datos.

En la línea debajo del número, tipo y texto del mensaje de error están los lineamientos para corrección. Si un mensaje aparece en la aplicación de entrada de datos y en la de edición y debe ser manejado de manera diferente en estos 2 contextos, los lineamientos aclararán esto. En general, el enfoque MICS es buscar errores de digitación durante la entrada de datos y no cambiar las inconsistencias complejas. Las inconsistencias complejas se investigan a fondo durante la edición secundaria y, si resulta apropiado, se corrigen.

## **CUESTIONARIO DEL HOGAR**

Número de Mensaje Código Descripción

## **0010 D Número de conglomerado no válido**

El número de conglomerado está fuera del rango especificado en el diseño muestral o no es igual al número de conglomerado digitado en el menú de entrada de datos. Salga del programa de entrada de datos, corrija el número de conglomerado y luego re-inicie el programa de entrada de datos. El supervisor de entrada de datos debe estar informado que archivos de datos con un número de conglomerado incorrecto han sido creados en la computadora.

## **0011 D E Identificación de conglomerado incorrecta**

Un operador de entrada de datos entra todos los cuestionarios para un conglomerado particular en un solo archivo. Dentro de un conglomerado, toda la información de identificación geográfica para cada cuestionario debe ser idéntica, y cada una de las variables de información de identificación debe ser consistente con el número de conglomerado. Si cualquier información, tal como urbana/rural, provincia o distrito no es consistente con el número de conglomerado o es diferente a la información de identificación del cuestionario anterior, la información de identificación *se debe* corregir.

#### **0012 W Número de hogar no en orden ascendente**

Dentro de un conglomerado, los hogares se deben ingresar en orden ascendente por número de hogar. Cuando aparece este mensaje, verifique de nuevo que el número de hogar ha sido entrado correctamente. Si el número de hogar ha sido entrado correctamente y el hogar está en realidad fuera de orden, no haga ningún cambio. Después de terminar con el hogar actual, ordene los cuestionarios restantes en orden ascendente por número de hogar para que no vuelva a aparecer este mensaje.

## **0013 D E Más niños/as entrevistados que número total de niños/as elegibles**

En la portada del hogar, el número total de niños/as entrevistados (HH15) no puede ser superior al número total de niños/as menores de 5 (HH14). Cuente el número de menores de 5 en la lista del hogar y el número de cuestionarios de menores de 5. Use estos números para corregir HH14 y HH15. Si el número de cuestionarios excede el número de menores de 5 en el Listado del Hogar, usted debe corregir el Listado del Hogar (corrigiendo el código de elegibilidad HL8). En casos poco comunes, esto puede requerir que usted agregue un nuevo miembro del hogar al Listado del Hogar (use esta opción solo si usted está seguro que el cuestionario adicional no corresponde a ningún miembro existente del hogar).

#### **0014 D E Más mujeres entrevistadas que número total de mujeres elegibles**

En la portada del hogar, el número total de mujeres entrevistadas (HH13) no puede ser superior al número total de mujeres de 15 a 49 (HH12). Cuente el número de mujeres elegibles en el Listado del Hogar y el número de cuestionarios de mujer. Use estos números para corregir HH12 y HH13. Si el número de cuestionarios excede el número de mujeres elegibles en el Listado del Hogar, usted debe corregir el Listado del Hogar (corrigiendo el código de elegibilidad HL6). En casos poco comunes, esto puede requerir que usted agregue un nuevo miembro del hogar en el Listado del Hogar (use esta opción solo si usted está seguro que el cuestionario adicional no corresponde a un miembro existente del hogar).

#### **0015 D E Hay más mujeres y niños/as < 5 elegibles que miembros de hogar**

El número de mujeres y niños/as elegibles en el Panel de Información del Hogar (es decir, la suma de HH12 y HH14) debe ser menor o igual al número de miembros del hogar (HH11). Verifique que HH12 y HH14 estén correctas contando el número de mujeres y menores de 5 elegibles en el Listado del Hogar; si no lo son, corríjalas. Una vez que HH12 y HH14 estén correctas, cuente el número de miembros de hogar en el Listado del Hogar y asigne este número a HH11.

#### **0016 D E Fecha de entrevista imposible**

La fecha de entrevista debe ser una fecha válida: El día debe concordar con el mes y año, y la fecha debe ser anterior a la fecha actual y posterior a la fecha de comienzo de la encuesta. Verifique que la fecha de entrevista especificada en el cuestionario haya sido digitada correctamente; si no, digítela correctamente. Si el cuestionario es un Cuestionario del Hogar, compare la fecha de entrevista con la fecha de entrevista de cualquier cuestionario individual en el hogar. Si el cuestionario es un cuestionario individual, compare la fecha de entrevista con la fecha de entrevista para el Cuestionario del Hogar y cualquier otro cuestionario individual. Si no existen cuestionarios con los cuales comparar, compare la fecha de entrevista con las fechas de entrevista para otros hogares en el conglomerado y con las fechas de trabajo de campo para ese conglomerado. Corrija el error usando una de las fuentes de información y su juicio.

#### **0090 W E Nivel y grado de educación inconsistentes**

El grado más alto completado en un nivel particular debe ser menor o igual al grado máximo en ese nivel. Verifique que el nivel y el grado hayan sido entrados correctamente; si no, digítelos correctamente. Si los datos han sido entrados correctamente, revise si pudo haber ocurrido un error en la forma en la que se registraron las respuestas. Por ejemplo, la entrevistadora pudo haber registrado el número total de años de escolaridad en lugar del grado en el nivel registrado. Por ejemplo, si el nivel de educación reportado es secundaria, la respuesta al grado más alto debe estar entre 01 y 06. Si la respuesta registrada para el grado es 07, esto probablemente es un error que surgió al tratar la educación secundaria como compuesta de los grados de 7 a 12. En este caso, el grado se debe cambiar a 01. Finalmente, si hay un cuestionario individual para este miembro de hogar, usted puede tratar de resolver el problema verificando los valores de las variables WM11 y WM12.

Si no es posible resolver la inconsistencia usando uno de los métodos mencionados arriba, cambie el número de años de escolaridad a 97 (inconsistente). (Estas instrucciones de edición deben ser adaptadas para calzar con el sistema educativo de su país).

#### **0091 D E Nivel actual de educación (ED6A=%02d) superior a nivel más alto (ED3A=%02d)**

El nivel de educación actual del miembro del hogar no puede exceder su nivel de educación más alto. Verifique que ED3A y ED6A hayan sido entradas correctamente; si no, digítelas correctamente. Si los valores en el cuestionario han sido entrados correctamente pero son inconsistentes, verifique los valores de ED8A (si aplica) y WM11 (si hay un cuestionario individual para este miembro del hogar). Si usted no puede usar esta información para resolver el problema, asigne el valor de ED6A a ED3A a menos que sea claro que ED6A está incorrecta; en tal caso, asigne el valor de ED3A a ED6A.

#### **0092 W E Grado actual de educación (ED6B=%02d) superior a grado más alto (ED3B=%02d) más uno [dos]**

Si los niveles actual y más alto del miembro del hogar son iguales, su grado actual de educación no debe ser más que un grado superior a su grado más alto completado. Si este error ocurre durante la entrada de datos, busque errores de digitación y corrija cualquiera que encuentre; si no encuentra ninguno, no cambie los datos. Durante la edición se relaja este control al permitir una diferencia de 2 grados (para acomodar a niños/as que saltan un grado), pero no más. Si la diferencia entre el grado máximo y el actual es mayor que 2, intente resolver esta inconsistencia buscando errores de digitación y examinado las variables ED8B (si aplica) y WM12 (si el miembro del hogar tiene un cuestionario individual). Si no logra resolver esta inconsistencia, asigne 97 (inconsistente) a ED6B.

#### **0093 D E Nivel de educación de año anterior (ED8A=%02d) superior a nivel más alto (ED3A=%02d)**

El nivel de educación del miembro del hogar el año anterior no puede exceder su nivel más alto de educación. Verifique que ED3A y ED8A se han ingresado correctamente; si no, digítelas correctamente. Si los valores en el cuestionario han sido entrados correctamente pero son inconsistentes, revise los valores de ED6A (si aplica) y WM11 (si hay un cuestionario individual para este miembro del hogar). Si no puede usar esta información para resolver el problema, asigne el valor de ED8A a ED3A a menos que sea claro que ED8A está incorrecta; en este caso, asigne el valor de ED3A a ED8A.

#### **0094 W E Grado de educación de año anterior (ED8B=%02d) superior a grado más alto (ED3B=%02d) más uno [dos]**

Si los niveles del año anterior y más alto del miembro del hogar son iguales, su grado de educación del año anterior no debe ser más de un grado más alto que su grado más alto completado. Si ocurre este error durante en entrada de datos, busque errores de digitación y corrija cualquiera que encuentre; si no encuentra ninguno, no cambie los datos. Durante la edición se relaja este control al permitir una diferencia de 2 grados (para acomodar a niños/as que saltan un grado), pero no más. Si la diferencia entre el grado máximo y el actual es mayor que 2, intente resolver esta inconsistencia buscando errores de digitación y examinado las variables ED6B (si aplica) y WM12 (si el miembro del hogar tiene un cuestionario individual). Si no logra resolver la inconsistencia, asigne 97 (inconsistente) a ED8B.

## **0101 D E Este miembro del hogar no es elegible; ingrese su número de línea**

Para cualquier miembro del hogar de sexo femenino entre 15 y 49 años, HL6 debe ser igual a su número de línea. Verifique que los valores de las variables HL4, HL5 y HL6 hayan sido entrados correctamente; de lo contrario, digítelos correctamente. Si los valores en el cuestionario han sido entrados correctamente pero son inconsistentes, revise si hay un Cuestionario para Mujeres Individuales para este miembro del hogar. Si lo hay, asigne el valor de HL1 al HL6.

Si no hay un cuestionario individual para este miembro del hogar y usted no logra determinar si su edad o sexo está incorrecto, usted debe asumir que la información sobre edad y sexo en el cuestionario está correcta. Asigne el valor de HL1 a HL6 y cree un cuestionario de mujer para ella. En un cuestionario de mujer en blanco, llene las variables de identificación usando la información en el Cuestionario del Hogar, marque con un círculo el código de respuesta '6' y escriba 'No entrevistada' en el especio provisto. Es posible que también tenga que corregir el valor de las variables HH12, HH13 y TOHL6 y actualizar la hoja de control de conglomerado y el formulario de seguimiento de conglomerado para reflejar el cambio en el número de mujeres elegibles.

## **0102 D E Este miembro del hogar no es elegible; ingrese 0**

Para cualquier miembro del hogar que no es una mujer de 15 a 49 años, HL6 debe ser igual a 0. Verifique que los valores de las variables HL4, HL5 y HL6 hayan sido entrados correctamente; en caso contrario, digítelos correctamente. Si hay un cuestionario individual para este miembro del hogar, úselo para corregir HL4 y HL5. Si no hay un cuestionario de mujeres y parece que HL4 y HL5 están correctas, asigne el valor de 0 a HL6. Es posible que usted también tenga que corregir los valores de las variables HH12, HH13 y TOHL6 y actualizar la hoja de control de conglomerado y el formulario de seguimiento de conglomerado para reflejar los cambios en el número de mujeres elegibles.

## **0110 D E Total %s no es igual a número en listado del hogar**

Los conteos de varios tipos de miembros de hogar al final del Formulario de Listado del Hogar deben ser iguales al número real de tales miembros del hogar en el Listado del Hogar. Si hay una discrepancia, revise primero si hay errores de digitación y corrija cualquiera que encuentre. Si no hay ningún error de digitación, cuente cuidadosamente el número de miembros de hogar del tipo en particular. Asigne este número al total.

## **0111 D E Total %s (%02d) no es igual a número en portada (%s=%02d)**

Los conteos de mujeres y menores de 5 elegibles al final del Formulario de Listado del Hogar (variables TOHL6 y TOHL8, respectivamente) deben ser iguales a los mismos valores en el Panel de Información del Hogar (variables HH12 y HH14, respectivamente). Si hay una discrepancia, revise primero si hay errores de digitación y corrija cualquiera que encuentre. Si no hay ningún error de digitación, cuente cuidadosamente el número de mujeres y menores de 5 elegibles. Asigne el número de mujeres elegibles a HH12 y TOHL6, y asigne el número de menores de 5 a HH14 y TOHL8.

## **0120 D E Número de línea de encargada (HL7=%02d) superior a número de miembros de hogar (HH11=%02d)**

El número de línea de la encargada de un niño/a de 5 a 14 años (es decir, el valor de la variable HL7) debe ser un número de línea válido. Verifique que el valor de HL7 haya sido entrado correctamente; en caso contrario, digítelo correctamente. Si esto no resuelve el problema, identifique la persona más

probable de ser la encargada del niño/a usando las variables HL3, HL10 y HL12, y asigne su número de línea a HL7.

#### **0121 D E Este niño/a es elegible; ingrese número de línea de encargada**

Para cualquier miembro del hogar de 5 a 14 años, HL7 debe ser igual al número de línea de su encargada. Verifique que los valores de las variables HL5 y HL7 hayan sido entrados correctamente; en caso contrario, digítelos correctamente. Si los valores en el cuestionario han sido entrados correctamente pero son inconsistentes, asuma que la información sobre edad en el cuestionario es correcta. Si HL10 tiene un valor válido y no es igual a cero, asigne el valor de HL10 a HL7. Si HL10 tiene un valor inválido o es igual a cero y HL12 tiene un valor válido y no es igual a cero, asigne el valor de HL12 a HL7. Si ninguna de estas opciones es posible, use su juicio para determinar el número de línea de la encargada del niño/a. Es posible que usted también tenga que corregir la variable TOHL7.

#### **0122 D E Este miembro de hogar no es elegible; ingrese 0**

Para cualquier miembro del hogar que no tenga de 5 a 14 años, HL7 debe ser igual a cero. Verifique que los valores de las variables HL5 y HL7 hayan sido entrados correctamente; en caso contrario, digítelos correctamente. Si los valores en el cuestionario han sido entrados correctamente pero son inconsistentes, asuma que la información sobre edad en el cuestionario es correcta y asigne un valor de cero a HL7. Es posible que usted también tenga que corregir la variable TOHL7.

#### **0130 D E Número de línea de encargada (HL8=%02d) superior a número de miembros de hogar (HH11=%02d)**

El número de línea de la persona encargada del niño/a de 0 a 4 años (es decir, el valor de la variable HL8) debe ser un número de línea válido. Verifique que el valor de la variable HL8 haya sido entrado correctamente; en caso contrario, digítelo correctamente. Si el valor en el cuestionario ha sido entrado correctamente pero es inconsistente, revise el valor de la variable UF6 en el Cuestionario para Niños/as Menores de Cinco para este niño/a. Asigne este valor a HL8. Si esto no resuelve el problema, identifique la persona más probable de ser la encargada del niño/a usando las variables HL3, HL10 y HL12 y asigne su número de línea a HL8.

#### **0131 D E Este niño/a es elegible; ingrese número de línea de encargada**

Para cualquier miembro de hogar de 0 a 4 años, HL8 debe ser igual al número de línea de su encargada. Verifique que los valores de las variables HL5 y HL8 hayan sido entrados correctamente; en caso contrario, digítelos correctamente. Si los valores en el cuestionario han sido entrados correctamente pero son inconsistentes, revise si hay un cuestionario de menores de 5 para este miembro del hogar. Si lo hay, asigne el valor de UF6 a HL6.

Si no hay ningún cuestionario individual para el hogar y usted no logra determinar si su edad está incorrecta, asuma que la información sobre la edad en el cuestionario es correcta. Asigne un valor válido a HL8 usando el procedimiento explicado en el mensaje de error 0121. Una vez que haya hecho esto, cree un cuestionario de menores de 5 para este miembro de hogar. En un cuestionario de menores de 5 en blanco, llene las variables de identificación usando la información del Cuestionario del Hogar, marque con un círculo el código de respuesta '6' y escriba 'No entrevistado' en el espacio provisto. Es posible que también tenga que corregir el valor de las variables HH14, HH15 y TOHL8 y actualizar la hoja de

control de conglomerado y el formulario de seguimiento de conglomerado para reflejar el cambio en el número de menores de 5.

## **0132 D E Este miembro de hogar no es elegible; ingrese 0**

Para cualquier miembro de hogar que no tenga de 0 a 4 años, HL8 debe ser igual a cero. Verifique que los valores de las variables HL5 y HL8 hayan sido entrados correctamente; en caso contrario, digítelos correctamente. Si los valores en el cuestionario han sido entrados correctamente pero son inconsistentes, revise si hay un cuestionario de menores de cinco para este miembro del hogar. Si lo hay, úselo para corregir HL5. Si no hay ningún cuestionario individual y HL5 parece estar correcta, asigne un valor de cero a HL6. Es posible que usted también tenga que corregir las variables HH14, HH15 y TOHL8 y actualizar la hoja de control de conglomerado y el formulario de seguimiento de conglomerado para reflejar el cambio en el número de menores de 5.

## **0141 W M El jefe de hogar debe estar en la línea 1**

El jefe de hogar debe ser listado en la primera línea de la lista del hogar y en ningún otro lugar. Busque errores de entrada de datos y corrija cualquiera que encuentre. Si esto no resuelve la inconsistencia y hay 2 jefes de hogar listados en el Listado del Hogar, cambie el número de línea del segundo jefe del hogar y asígnele 97 a menos que usted logre determinar su relación de parentesco con el jefe del hogar. En todos los otros casos, no cambie los datos.

## **0142 W M HL1=02%d: El cónyuge del jefe del hogar debe ser del sexo opuesto**

El jefe del hogar y su cónyuge generalmente son de sexos opuestos. Si no lo son, busque errores de digitación en las variables HL3 y HL4. Si no logra resolver el problema, no cambie los datos.

## **0143 W M El jefe de hogar es menos de %02d años mayor que su hijo/a (HL1=%02d)**

Para cada país existe una edad mínima al momento del nacimiento del primer niño/a (el valor por defecto es 144 meses o 12 años). Si la diferencia de edad entre el jefe del hogar y sus hijos es menor que esta diferencia mínima, busque errores de digitación o errores de entrevistadora en las variables HL3 y HL5. Si no logra resolver este problema, no cambie los datos.

## **0145 W M El jefe de hogar es menos de %02d años mayor que su nieto/a (HL1=%02d)**

Para cada país existe una edad mínima al momento del nacimiento del primer niño/a (el valor por defecto es 144 meses o 12 años). Si la diferencia de edad entre el jefe de hogar y sus nietos/as es menor a 2 veces esta diferencia mínima, busque errores de digitación o de entrevistadora en las variables HL3 y HL5. Si no logra resolver este problema, no cambie los datos.

#### **0146 W M El jefe de hogar (HL1=1) es menos de %02d años menor que su madre/padre (HL1=%02d)**

Para cada país existe una edad mínima al momento del nacimiento del primer niño/a (el valor por defecto es 144 meses o 12 años). Si la diferencia de edad entre el jefe del hogar y su madre/padre es menor a esta diferencia mínima, busque errores de digitación o de entrevistadora en las variables HL3 y HL5. Si no logra resolver este problema, no cambie los datos.

#### **0161 D E Número de línea %s (HL10/HL12=%02d) superior a número de miembros de hogar (HH11=%02d)**

Los números de línea de la madre (HL10) y el padre (HL12) del niño/a, si no son faltantes, no pueden ser superiores al número de miembros de hogar (HH11). Busque errores de digitación en HL10 o HL12. Si esto no resuelve el problema, revise los valores de las variables HL7, HL8 y HL3. Si no logra resolver la inconsistencia, asigne 97 a HL10 o HL12.

#### **0162 D E Número de línea %s (HL10/HL12=%02d) es igual a número de línea de niño/a (HL1=%02d)**

Un niño/a no puede ser su propia madre (HL10) o padre (HL12). Busque errores de digitación en HL10 o HL12. Si esto no resuelve el problema, revise las variables HL7, HL8 y HL3. Si no logra resolver la inconsistencia, asigne 97 a HL10 o HL12.

#### **0163 W M Número de línea de madre (HL10=%02d) no es igual a número de línea de encargada (%s=%02d)**

El valor de HL10 indica que la madre del niño/a es parte del hogar pero ella no es la encargada principal del niño/a según HL7 o HL8. Esta situación es posible pero poco usual. Busque errores de digitación en las variables HL10 y HL7 o HL8. Si esto no resuelve la situación, revise los valores de las variables HL3, HL7, HL8 y HL10. Si logra determinar la fuente de la inconsistencia usando estas variables, corríjala; de lo contrario, no corrija los datos.

#### **0164 W E HL1=%02d: Sexo (HL4=%01d) o edad (HL5=%02d) de %s (%s=%02d) incorrecto**

La madre de un niño/a debe ser de sexo femenino y la diferencia entre su edad y la del niño/a no debe ser menor que la diferencia mínima entre generaciones. El padre de un niño/a debe ser de sexo masculino y la diferencia entre su edad y la del niño/a no debe ser menor que la diferencia mínima entre generaciones. Busque errores de digitación en HL10 o HL12, las edades del niño/a y de los padres (HL5) y el sexo de los padres (HL4). Si no encuentra ninguno y este mensaje aparece durante la entrada de datos, no cambie los datos.

Durante la edición, usted debe resolver esta inconsistencia. Si, después de revisar el Listado del Hogar y cualquier cuestionario individual relevante usted no logra determinar el número de línea válido para el padre o la madre del niño/a, asigne 97 a HL10 o HL12.

#### **0171 E HL1=%02d: Parentesco (HL3=%02d) entre %s (%s=%02d, HL3=%02d) y niño/a incorrecto**

Las variables HL10 y HL12 dan el número de línea de la madre y padre del miembro del hogar, respectivamente, si éstos son parte del hogar. La variable HL3 da la relación de parentesco entre miembro del hogar y el jefe del hogar. La relación de parentesco entre el miembro del hogar y el jefe del hogar debe ser consistente con la relación entre su madre y/o padre y el jefe del hogar. Por ejemplo, si un miembro del hogar es el hijo del jefe del hogar, su madre debe ser la jefa del hogar o la cónyuge del jefe del hogar, con excepciones poco frecuentes.

Busque errores de digitación en HL3, HL10 y HL12, y corrija cualquiera que encuentre. Si esto no resuelve la inconsistencia, busque errores de entrevistadora y corrija cualquiera encuentre. Si no logra resolver la inconsistencia, asigne 97 (inconsistente) al código de relación de parentesco más inconsistente.

#### **0172 E HL1=%02d: Niño/a tiene %s (%02d vs. %02d) diferente en hogar según códigos de parentesco**

Este mensaje está estrechamente relacionado con el mensaje 0171. Para cada miembro del hogar (de ahora en adelante, el miembro del hogar original), el programa de edición busca otro miembro de hogar que, con base en su relación con el jefe del hogar y la relación de parentesco del miembro de hogar original con el jefe del hogar, puede ser la madre o el padre del miembro de hogar original. Si el número de línea de la madre o padre potencial no es igual a HL10 o HL12, respectivamente, se produce el mensaje de error mostrado arriba.

Busque errores de digitación en HL3, HL10 y HL12, y corrija cualquiera que encuentre. Si esto no resuelve la inconsistencia, busque errores de entrevistadora y corrija cualquiera que encuentre. Si no logra resolver la inconsistencia, asigne 97 (inconsistente) al código de relación de parentesco más inconsistente.

#### **0201 W M Niño/a trabajó más de 80 horas la semana pasada; favor verificar los valores de CL4, CL6 y CL9**

Es inusual que un niño/a trabaje más de 80 horas por semana. Busque errores de digitación y de entrevistadora en las variables CL4, CL6 y CL9. Si no se cometieron tales errores, no cambie lo datos.

## **0301 W M Número total de niños/as de 2 a 14 años es incorrecto**

El número de niños/as de 2 a 14 años en la Tabla 1 del módulo de Disciplina del Niño/a debe ser igual al número de niños de 2 a 14 años en el Listado del Hogar. Si esto no es cierto, busque errores de digitación en CD7. Si no se cometieron tales errores, no cambie los datos. (Usted solo deberá corregir errores de digitación para esta pregunta porque uno de los objetivos es ver si se puede implementar el sistema de selección de un niño/a fácilmente.)

#### **0302 W M Rango de niño/a (CD9=%02d) mayor que número de niños/as de 2 a 14 (CD7=%02d)**

El rango del niño/a seleccionado en la Tabla 1 (CD9) no puede ser mayor que el número de niños/as en la Tabla 1 (CD7). Busque errores de digitación en CD7 y CD9. Si no se cometieron tales errores, no cambie los datos. (Usted solo deberá corregir errores de digitación para esta pregunta porque uno de los objetivos es ver si se puede implementar el sistema de selección de un niño/a fácilmente.)

## **0303 W M Si solo un niño/a de 2 a 14 años, su número de rango debe ser igual a 1**

Si solo hay un niño/a en la Tabla 1 (CD7 igual a 1), el número de rango del niño/a seleccionado (CD9) debe ser igual a 1. Busque errores de digitación en CD7 y CD9. Si no se cometieron tales errores, no cambie los datos. (Usted solo deberá corregir errores de digitación para esta pregunta porque uno de los objetivos es ver si se puede implementar el sistema de selección de un niño/a fácilmente.)

#### **0304 D E Número de línea (CD11=%02d) mayor que número de miembros de hogar (HH11=%02d)**

CD11 debe dar el número de línea de un miembro del hogar de 2 a 14 años. Esta variable debe ser corregida porque se usará durante el análisis de los datos. Busque errores de digitación en CD11. Si no se cometieron tales errores, use el nombre del niño/a (escrito en el cuestionario arriba de CD11) y la información en las Tablas 1 y 2 para determinar el número de línea correcto para el niño/a, asigne 97 (inconsistente) a CD11. NO corrija CD7 ni CD9.

#### **0305 D E Este miembro de hogar (edad=%02d) no es elegible**

CD11 debe dar el número de línea de un miembro del hogar de 2 a 14 años. Esta variable debe ser corregida porque se usará durante el análisis de los datos. Busque errores de digitación en CD11. Si no se cometieron tales errores, use el nombre del niño/a (escrito en el cuestionario arriba de CD11) y la información en las Tablas 1 y 2 para determinar el número de línea correcto para el niño/a. Si no logra identificar el número de línea correcto del niño/a, asigne 97 (inconsistente) a CD11. NO corrija CD7 ni CD9.

#### **0401 W M Número de hermanas que alcanzaron la edad de 15 años debe ser menor o igual al número total de hermanas**

El número de hermanas (MM5) de un miembro del hogar debe ser mayor o igual al número de hermanas que alcanzaron la edad de 15 (MM6). Busque errores de digitación en las variables MM5 y MM6, y corrija cualquiera que encuentre. Si no se cometieron tales errores, intente usar los valores de MM7, MM8 y MM9 para corregir la inconsistencia. Si no logra resolver la inconsistencia, no cambie los datos.

#### **0402 W M Número de hermanas de 15+ vivas debe ser menor o igual al número total de hermanas**

El número de hermanas (MM5) de un miembro del hogar debe ser mayor o igual al número de hermanas que alcanzaron la edad de 15 y todavía están vivas (MM7). Busque errores de digitación en las variables MM5 y MM7, y corrija cualquiera que encuentre. Si no se cometieron errores de digitación, intente usar los valores en MM6, MM8 y MM9 para corregir la inconsistencia. Si no logra resolver la inconsistencia, no cambie los datos.

#### **0403 W M Número de hermanas de 15+ muertas debe ser menor o igual al número total de hermanas**

El número de hermanas (MM5) de un miembro del hogar debe ser mayor o igual al número de hermanas que alcanzaron la edad de 15 y ahora están muertas (MM8). Busque errores de digitación en las variables MM5 y MM8, y corrija cualquiera que encuentre. Si no se cometieron errores de digitación, intente usar los valores en MM6, MM7 y MM9 para corregir la inconsistencia. Si no logra resolver la inconsistencia, no cambie los datos.

#### **0404 W M Número total de hermanas de 15+ debe ser igual a la suma de hermanas de 15+ que están vivas o muertas**

El número de hermanas de un miembro de hogar que alcanzaron la edad de 15 años (MM6) debe ser igual a la suma del número de hermanas que alcanzaron la edad de 15 años y todavía están vivas (MM7) y el número de hermanas que alcanzaron la edad de 15 años y ahora están muertas (MM8). Busque errores de digitación en MM6, MM7 y MM8, y corrija cualquiera que encuentre. Si dos de las variables tienen valores válidos y el tercero es inválido (por ejemplo, 'No sabe'), corrija el valor inválido usando el hecho que MM6 debe ser igual a MM7 más MM8. Si no se cometieron errores de digitación y el método anterior no soluciona el problema, intente usar los valores de MM5 y MM9 para corregir la inconsistencia. Si no logra resolver la inconsistencia, no cambie los datos.

## **0405 W M Número de hermanas de 15+ que murieron durante embarazo/parto debe ser <= número total de hermanas**

El número de hermanas (MM5) de un miembro de hogar debe ser mayor o igual al número de hermanas que alcanzaron la edad de 15 años y murieron durante el embarazo o parto (MM9). Busque errores de digitación en las variables MM5 y MM9, y corrija cualquiera que encuentre. Si no se cometieron errores de digitación, intente usar los valores de MM6, MM7 y MM8 para corregir la inconsistencia. Si no logra resolver la inconsistencia, no cambie los datos.

#### **0406 W M Número de hermanas de 15+ que murieron durante embarazo/parto debe ser <= número total de hermanas de 15+**

El número de hermanas de un miembro de hogar que alcanzaron la edad de 15 años (MM6) debe ser mayor o igual al número de hermanas que alcanzaron la edad de 15 años y murieron durante el embarazo o el parto (MM9). Busque errores de digitación en las variables MM6 y MM9, y corrija cualquiera que encuentre. Si no se cometieron errores de digitación, intente usar los valores de MM5, MM7 y MM8 para corregir la inconsistencia. Si no logra resolver la inconsistencia, no cambie los datos.

#### **0407 W M Número de hermanas de 15+ que murieron durante embarazo/parto debe ser <= número total de hermanas 15+ muertas**

El número de hermanas de un miembro de hogar que alcanzaron la edad de 15 y ahora están muertas (MM8) debe ser mayor o igual al número de hermanas que alcanzaron la edad de 15 años y murieron durante el embarazo o el parto (MM9). Busque errores de digitación en las variables MM8 y MM9, y corrija cualquiera que encuentre. Si no se cometieron errores de digitación, intente usar los valores de MM5, MM6 y MM7 para corregir la inconsistencia. Si no logra resolver la inconsistencia, no cambie los datos.

## **0408 W M Número de línea de informante indirecto (MM4=%02d) es superior al número de miembros de hogar (HH11=%02d)**

El informante indirecto debe ser un miembro de hogar adulto (de 15 o más años). Busque errores de digitación en las variables MM4 y HH11, y corrija cualquiera que encuentre. Si no se cometieron tales errores y no logra resolver la inconsistencia, no cambie los datos.

#### **0409 W M Informante indirecto no es un adulto (HL5=%02d)**

El informante indirecto debe ser un miembro de hogar adulto (de 15 o más años). Busque errores de digitación en las variables MM4, HL5 y HH11, y corrija cualquiera que encuentre. Si no se cometieron tales errores y no logra resolver la inconsistencia, no cambie los datos.

## **CUESTIONARIO DE MUJERES INDIVIDUALES**

#### **1000 D Número de línea de mujer incorrecto; siguiente cuestionario es %s en línea %02d**

Después de la entrada del Cuestionario del Hogar, el programa de entrada de datos requiere que el operador de entrada de datos entre los cuestionarios individuales. En particular, requiere que se ingrese cualquier cuestionario de mujeres en orden ascendente según el número de línea, seguidos de cualquier cuestionario de menores de 5, también en orden ascendente según el número de línea. Si el operador de entrada de datos digita un número de línea en la variable WM4 que no es el número de línea de la siguiente mujer elegible, aparece el mensaje de error mostrado arriba. Busque errores de entrada de datos en WM4 y corrija cualquiera que encuentre. Si no hay tales errores, los cuestionarios físicos deben estar ordenados de manera incorrecta. Ordénelos correctamente y encuentre el cuestionario correcto a ingresar.

Si no existe un cuestionario para la mujer que espera el programa de entrada de datos, revise el Listado del Hogar para asegurarse que el individuo es elegible para la entrevista de mujeres. Si la mujer en realidad no es elegible, usted debe regresar y corregir el Listado del Hogar. Si la mujer es elegible, usted debe crear un cuestionario para ella. En un cuestionario de mujeres en blanco, llene las variables de identificación usando la información en el Cuestionario del Hogar, marque con un círculo el código de respuesta '6' y escriba 'No entrevistada' en el espacio provisto.

#### **1001 W E Edad de mujer demasiado alta o baja para ser entrevistada**

Las mujeres deben tener de 15 a 49 años para ser elegibles para le cuestionario de mujeres. Dependiendo de la fecha de la entrevista, esto se traduce en posibles fechas de nacimiento mínima y máxima. Ocasionalmente, la fecha de nacimiento de una mujer está fuera de este rango. Busque errores de entrada de datos y corrija cualquiera que encuentre. Durante la entrada de datos no haga nada más. Durante la edición es necesario resolver esta inconsistencia. Si el mes de nacimiento de la mujer es el mismo que el mes de entrevista, su año de nacimiento es 50 años antes del año de entrevista y su edad se registra como 49, entonces no cambie los datos (se asume que el día de nacimiento de la mujer es posterior al día de la entrevista). Si la edad de la mujer (WM9) es igual a 49 y solo se da su año de nacimiento, asigne 9997 a su año de nacimiento (WM8Y).

En todos los otros casos, si la mujer nació fuera del rango esperado, entonces se le debe excluir de la muestra a causa de falta de elegibilidad. Escriba una gran 'X' en la portada del cuestionario de la mujer (usando un bolígrafo verde) y escriba 'Inelegible' en un lugar visible. Corrija la edad de la mujer y su estado de elegibilidad en la lista del hogar y las variables sumarias HH12, HH13, TOHL6. Usted también debe cambiar la hoja de control de conglomerado y el formulario de seguimiento de conglomerado para reflejar el cambio en el número de mujeres elegibles.

#### **1002 W M Edad de mujer (WM9=%02d) y edad en hogar diferentes (HL5=%02d)**

La edad de la mujer en la variable WM9 y su edad en la lista del hogar (HL5) deberán por lo general ser iguales. Busque errores de entrada de datos en WM9 y HL5, y corrija cualquiera que encuentre. Si no hay errores de entrada de datos, no cambie los datos.

Si en el hogar hay 2 o más mujeres elegibles, se debe revisar cada cuestionario individual para asegurar que se está entrando el cuestionario correcto. Ocasionalmente se escriben los números de línea incorrectos en las portadas de los cuestionarios. Si éste es el caso, se deben corregir los números de línea, los cuestionarios se deben re-ordenar y luego se deben entrar según el orden correcto.

#### **1003 W E Edad de mujer y fecha de nacimiento inconsistentes**

La fecha de nacimiento de una mujer y su edad deben ser consistentes. Busque errores de entrada de datos en WM6, WM8 y WM9, y corrija cualquiera que encuentre. Durante la entrada de datos, no haga nada más. Durante la edición, es necesario resolver esta inconsistencia. Si no hay errores de entrada de datos, revise otras fechas en el cuestionario de la mujer (por ejemplo, la fecha del primer nacimiento CM2, la fecha de matrimonio MA6) y verifique si la edad, la fecha de nacimiento o la fecha de entrevista es claramente inconsistente. Si este método no resuelve la inconsistencia, es necesario resolverla usando uno de los métodos mencionados más adelante. Los métodos se mencionan en orden de precedencia, es decir, usted debe probarlos en el orden en que se listan, y detenerse cuando la inconsistencia esté resuelta.

Si el mes de nacimiento y el mes de entrevista son el mismo y la edad registrada para la mujer (WM9) es un año menos que su edad calculada (es decir, su edad según WM8), no cambie los datos. Si el mes y año de nacimiento son válidos (y la situación mencionada arriba no aplica), corrija la edad registrada para la mujer para que ésta sea igual a su edad calculada. Si solo el año de nacimiento es válido, asigne 9997 al año de nacimiento de la mujer.

#### **1011 W M Asistencia escolar diferente en cuestionario de hogar (ED2=%02d) y de mujer (WM10=%02d)**

La asistencia escolar de la mujer en su cuestionario individual (WM10) y en el Cuestionario del Hogar (ED2) deben ser por lo general iguales. Busque errores de entrada de datos en WM10 y ED2, y corrija cualquiera que encuentre. Si no hay errores de entrada de datos, no cambie los datos.

#### **1012 W M Nivel de educación de mujer diferente en cuestionario de hogar (ED3A=%02d) y de mujer (WM11=%02d)**

El nivel de educación de una mujer en su cuestionario (WM11) y el Cuestionario del Hogar (ED3A) deben ser por lo general iguales. Busque errores de entrada de datos en WM11 y ED3A, y corrija cualquiera que encuentre. Si no hay errores de entrada de datos, no cambie los datos.

#### **1013 W M Grado de educación de mujer diferente en cuestionario del hogar (ED3B=%02d) y de mujer (WM12=%02d)**

El grado de educación de una mujer en su cuestionario (WM12) y el Cuestionario del Hogar (ED3B) deben ser por lo general iguales. Busque errores de entrada de datos en WM12 y ED3B y corrija cualquiera que encuentre. Si no hay ningún error de entrada de datos, no cambie los datos.

#### **1014 W E Nivel y grado de educación inconsistente**

El grado más alto completado en un nivel particular debe ser menor o igual al grado máximo en ese nivel. Verifique que el nivel y grado hayan sido entrados correctamente; en caso contrario, digítelos correctamente. Durante la entrada de datos, no haga nada más. Durante la edición, es necesario resolver

esta inconsistencia. Si los datos han sido entrados correctamente, revise si un error pudo haber sido cometido en la forma en la que la respuesta fue registrada. Por ejemplo, es posible que la entrevistadora haya registrado el número total de años de escolaridad en lugar del número de años en el nivel registrado. Por ejemplo, si el nivel de educación registrado es secundaria, la respuesta al grado más alto debe estar entre 01 y 06. Si la respuesta registrada para grado es 08, esto probablemente sea un error que surge al tratar la educación secundaria como compuesta por los grados del 7 al 12. En este caso el grado se debe cambiar a 02.

Si la inconsistencia no puede ser resuelta por medio de ninguno de los métodos mencionados anteriormente, cambie el número de años de escolaridad a 97 (inconsistente). (Estas instrucciones de edición deben ser adaptadas para que calcen con el sistema educativo en su país.)

## **1101 W E Fecha de nacimiento de primer niño/a antes de edad %1d**

Cada encuesta tiene una edad mínima para el primer parto específica para el país (el valor por defecto es 12 años de edad), y nadie debería dar a luz a una edad inferior. Busque errores de entrada de datos en CM2A, WM6, WM8 y WM9, y corrija cualquiera que encuentre. Durante la entrada de datos, no haga nada más. Durante la edición, es necesario resolver esta inconsistencia. Intente primero usar otra información disponible sobre esta mujer y niño/a (por ejemplo, la edad del niño/a en el Listado del Hogar, si está presente, la fecha de nacimiento del niño/a si tiene un cuestionario para menores de 5, etc.) para resolver esta inconsistencia, pero solo confíe en esta evidencia si es irrefutable. Si las acciones mencionadas anteriormente no resuelven la inconsistencia y el año de nacimiento (CM2AY) es inconsistente (por ejemplo, el año de nacimiento es menos de 12 años después del año de nacimiento de la mujer), asígnele 9997. Si el mes de nacimiento (CM2AM) es inconsistente (por ejemplo, hay 12 años de diferencia entre el año de entrevista y el de nacimiento), asígnele 97.

## **1102 W E Fecha de nacimiento de primer niño/a después de fecha de entrevista**

Ningún niño/a debe haber nacido después de la fecha de entrevista. Busque errores de entrada de datos en CM2A y WM6, y corrija cualquiera que encuentre. Durante la entrada de datos, no haga nada más. Durante la edición, es necesario resolver esta inconsistencia. Intente primero usar información disponible sobre esta mujer y niño/a (por ejemplo, la edad del niño/a en el Listado del Hogar, si está presente, la fecha de nacimiento del niño/a si tiene un cuestionario de menores de 5, etc.) y resuelva la inconsistencia, pero solo confíe en esta evidencia si es irrefutable.

Si las acciones mencionadas anteriormente no resuelven la inconsistencia y el año de nacimiento (CM2AY) es inconsistente (es decir, el año de nacimiento es posterior al año de entrevista), asígnele 9997. Si el mes de nacimiento (CM2AM) es inconsistente (es decir, los años de entrevista y de nacimiento son iguales y el mes de nacimiento es posterior al mes de entrevista), asígnele 97. Finalmente, si el día de nacimiento (CM2AD) es inconsistente (es decir, los meses y años de nacimiento y de entrevista son iguales y el día de nacimiento e posterior al día de entrevista), asígnele 97.

## **1103 W E Tuvo primer nacimiento con menos de %02d años de edad**

Este mensaje es similar al mensaje 1101 pero solo aparece cuando el año del primer parto de la mujer es faltante o desconocido. El programa de edición compara la edad actual de la mujer con su edad cuando tuvo su primer parto y genera este mensaje si la diferencia es menor a la edad mínima para el primer parto especificada para la encuesta (el valor por defecto es 12 años de edad). Busque errores de entrada de datos en CM2B y WM9 y corrija cualquiera que encuentre. Durante la entrada de datos, no haga nada más. Durante la edición es necesario resolver esta inconsistencia. Si otra información disponible sobre esta mujer y niño/a (por ejemplo, la edad del niño/a en el Listado del Hogar, si está presente, la fecha de nacimiento del niño/a si tiene un cuestionario de menores de 5, etc.) no resuelve esta inconsistencia fácilmente, asigne 97 (inconsistente) a CM2B.

## **1110 D E Número de niños y niñas debe ser mayor a cero**

Si la variable CM3 es igual a 1, entonces la suma de las variables CM4A y CM4B no debe ser igual a cero. Si la variable CM5 es igual a 1, entonces la suma de las variables CM6A y CM6B no debe ser igual a cero. Si la variable CM7 es igual a 1, entonces la suma de las variables CM8A y CM8B no debe ser igual a cero. Busque errores de entrada de datos y corrija cualquiera que encuentre. Si no hay errores de entrada de datos y la suma de las variables es igual a cero, asigne '2' a la respuesta de la pregunta precedente.

## **1111 D E Número de niños/as nacidos alguna vez incorrecto**

El número total de nacimientos vivos de una mujer (CM9) debe ser igual a la suma de sus hijos/as en casa (CM4), sus hijos/as en otro lugar (CM6) y el número de hijos/as que han muerto (CM8). Busque errores de entrada de datos y corrija cualquiera que encuentre. Si no se cometieron errores de entrada de datos, cambie CM9 para que sea igual a la suma de CM4, CM6 y CM8.

## **1121 W E Fecha de nacimiento de último niño/a antes de edad %1d**

Cada encuesta tiene una edad mínima para el primer parto específica para el país (el valor por defecto es 12 años de edad), y nadie debería dar a luz a una edad inferior. Busque errores de entrada de datos CM11, WM6, WM8 y WM9 y corrija cualquiera que encuentre. Durante la entrada de datos, no haga nada más. Durante la edición es necesario resolver esta inconsistencia. Intente primero usar otra información disponible sobre esta mujer y niño/a (por ejemplo, la edad del niño/a en el Listado del Hogar, si está presente, la fecha de nacimiento del niño/a si tiene un cuestionario de menores de 5, etc.) para resolver esta inconsistencia, pero solo confíe en esta evidencia si es irrefutable. Si las acciones mencionadas arriba no resuelven la inconsistencia y el año de nacimiento (CM11Y) es inconsistente (por ejemplo, el año de nacimiento es menos de 12 años después del año de nacimiento de la mujer), asígnele 9997. Si el mes de nacimiento (CM11M) es inconsistente (por ejemplo, la diferencia entre el año de entrevista y el de nacimiento es de 12 años), asígnele 97.

## **1122 W E Fecha de nacimiento de último niño/a después de fecha de entrevista**

Ningún niño/a debe haber nacido después de la fecha de entrevista. Busque errores de entrada de datos en CM11 y WM6, y corrija cualquiera que encuentre. Durante la entrada de datos, no haga nada más. Durante la edición es necesario resolver esta inconsistencia. Intente primero usar otra información disponible sobre esta mujer y niño/a (por ejemplo, la edad del niño/a en el Listado del Hogar, si está presente, la fecha de nacimiento del niño/a si tiene un cuestionario de menores de 5, etc.) para resolver esta inconsistencia, pero solo confíe en esta evidencia si es irrefutable.

Si las acciones mencionadas arriba no resuelven la inconsistencia y el año de nacimiento (CM11Y) es inconsistente (es decir, el año de nacimiento es posterior al año de la entrevista), asígnele 9997. Si el mes de nacimiento (CM11M) es inconsistente (es decir, los años de entrevista y de nacimiento son iguales y el mes de nacimiento es posterior al mes de entrevista), asígnele 97. Finalmente, di el día de nacimiento (CM11D) es inconsistente (es decir, los meses y años de nacimiento y de encuesta son iguales y el día de nacimiento es posterior al día de entrevista), asígnele 97.

## **1123 W E Fecha de nacimiento de hijo/a único debe ser igual en CM2 y CM11**

Si la mujer ha dado a luz solo una vez, entonces las fechas de nacimiento de su primer (CM2A) y último (CM11) hijo/a deben ser iguales. Busque errores de entrada de datos en CM2A, CM9 y CM11 y corrija cualquiera que encuentre. Durante la entrada de datos, no haga nada más. Durante la edición de datos, es necesario resolver esta inconsistencia. Busque cualquier información que muestre que la mujer ha tenido más de un nacimiento vivo (por ejemplo, ¿tiene ella más de un hijo/a en el Listado del Hogar?). Si encuentra evidencia irrefutable que la mujer ha tenido más de un nacimiento vivo, corrija las variables de CM3 a CM9. De lo contrario, asigne el valor de la fecha de su último parto (CM11) a la fecha de su primer parto (CM2A).

#### **1124 W E Fecha de nacimiento de último hijo/a antes de fecha de nacimiento de primer hijo/a**

La fecha de nacimiento del primer hijo/a de la mujer (CM2A) debe preceder la fecha de nacimiento de su último hijo/a (CM11). Busque errores de entrada de datos en CM2A y CM11, y corrija cualquiera que encuentre. Durante la entrada de datos, no haga nada más. Durante la edición de datos, es necesario resolver esta inconsistencia. Busque cualquier información (por ejemplo, fechas de vacunación uno de los niños/as tiene un cuestionario individual) que le permita corregir ya sea CM2A o CM11. Revise también si la entrevistadora invirtió las fechas y escribió la fecha del último parto en CM2A y la fecha del primer parto en CM11. En este caso, invierta las fechas en el cuestionario (es decir, asigne el valor original de CM11 a CM2A y el valor original de CM2A a CM11). Si no logra corregir ni CM2A ni CM11 con certeza, asigne 97 (inconsistente) a CM2AD y a CM2AM, y asigne 9997 a CM2AY.

## **1131 D E Fecha de nacimiento de último hijo/a fue en los 2 últimos años**

Si la mujer ha tenido un parto en los 2 últimos años, entonces CM12 debe ser igual a 'Y'. Busque errores de entrada de datos en CM11 y WM6 (fecha de entrevista) y corrija cualquiera que encuentre. Si no se hicieron errores de entrada de datos, revise cualquier otra fuente de información sobre la fecha del parto más reciente de la mujer (incluyendo cualquier cuestionario para menores de 5). Si encuentra evidencia irrefutable que la fecha de nacimiento del niño/a está incorrecta, cambie CM11; de lo contrario, asuma que la fecha de nacimiento del niño/a está correcta y asigne 'Y' a CM12.

## **1132 D E Ningún nacimiento en los 2 últimos años**

Si la mujer no ha tenido un nacimiento vivo en los 2 años anteriores, entonces CM12 debe ser igual a 'N'. Busque errores de entrada de datos en CM11 y WM6 (fecha de entrevista), y corrija cualquiera que encuentre. Si no se hicieron errores de entrada de datos, revise cualquier otra fuente de información sobre la fecha del parto más reciente de la mujer (incluyendo cualquier cuestionario de menores de 5). Si encuentre evidencia irrefutable que la fecha de nacimiento del niño/a es incorrecta, cambie CM11; de lo contrario, asuma que la fecha de nacimiento del niño/a es correcta y asigne 'N' a CM12.

#### **1201 W M Última dosis de tétano antes de último embarazo fue cuando mujer tenía menos de %02d años**

La última dosis de tétano de la mujer antes de su último embarazo no debe ser anterior a su propio nacimiento y generalmente no debe ser anterior a la edad mínima de primer parto específica al país (aunque este último caso es posible si la mujer recibió la dosis por una razón diferente al embarazo). Busque errores de entrada de datos en WM8, WM9 y TT7, y corrija cualquiera que encuentre. Durante la entrada de datos, no haga nada más.

Durante la edición, si la dosis recibida fue anterior a la edad mínima para el primer parto pero posterior a la fecha de nacimiento de la mujer, no haga nada más. No obstante, si la dosis fue recibida antes del nacimiento de la mujer, asigne 97 a TT7M y 9997 a TT7Y.

## **1301 D E Respuestas especiales inconsistentes**

La fuente de la información sobre peso puede ser especial (es decir, igual a 9) solo si el peso del niño/a es igual a 'No sabe' (9,998) o es 'Faltante' (9,999). Busque errores de entrada de datos. Si no se cometieron tales errores y el peso es igual a 9,998 o 9,999, asigne 9 a la fuente. Si la fuente es especial y el peso es un valor válido, asigne 7 (inconsistente) a la fuente.

#### **1401 W M Según fecha de nacimiento (%02d/%04d) y fecha de matrimonio (%02d/%04d), mujer tenía menos de %02d años cuando se casó**

Ninguna mujer debe estar casada antes de nacer y generalmente no debe estar casada antes de la edad mínima para primer matrimonio específica para el país (aunque esta situación es posible). Busque errores de entrada de datos en WM6, WM8, WM9 y MA6, y corrija cualquiera que encuentre. Durante la entrada de datos, no haga nada más.

Durante la edición, si el matrimonio ocurrió antes de la edad mínima para el primer matrimonio pero ocurre después de la fecha de nacimiento de la mujer, no haga nada más. No obstante, si el matrimonio ocurrió antes que la mujer naciera, asigne 97 a MA6M y 9997 a MA6Y.

#### **1403 W E Edad al momento de primer matrimonio (%02d) y fecha de primer matrimonio (%02d/%04d) inconsistentes (Fecha de nacimiento=%02d/%04d)**

Si una mujer tiene un año de matrimonio válido y una edad al momento de primer matrimonio, estas 2 informaciones deben ser consistentes entre ellas. Busque errores de entrada de datos en MA6, MA8, WM6 y WM8, y corrija cualquiera que encuentre. Durante la entrada de datos, no haga nada más. Durante la edición, si no hay errores de entrada de datos, asigne 97 (inconsistente) a MA6M y 9997 a MA6Y.

#### **1404 W E Edad al momento de primer matrimonio (%02d) mayor que edad actual (%02d)**

La edad al momento de primer matrimonio de una mujer (MA8) no puede ser superior a su edad actual (WM9). Busque errores de entrada de datos en MA8 y WM9, y corrija cualquiera que encuentre. Durante la entrada de datos, no haga nada más. Durante la edición, si no se hicieron errores de entrada de datos, asigne 97 a MA8.

#### **1601 W E Madre (edad=%02d) menos de %02d años mayor que hija (edad al momento de circuncisión=%02d)**

La diferencia entre la edad de la mujer y la edad de su hija al momento de la circuncisión no debe ser menos que la edad mínima al momento del primer parto. Busque errores de entrada de datos en FG4 y corrija cualquiera que encuentre. Durante la entrada de datos, no haga nada más. Durante la edición, si no se hicieron errores de entrada de datos, asigne 97 (inconsistente) al valor de FG14.

#### **1602 W E Número de hijas circuncidadas (FG9=%02d) es mayor que número de hijas (CM9=%02d)**

Una mujer no puede tener un número mayor de hijas circuncidadas que de hijas. Busque errores de entrada de datos en CM9 y FG9, y corrija cualquiera que encuentre. Durante la entrada de datos, no haga nada más. Durante la edición, si no se hicieron errores de entrada de datos, asigne 97 (inconsistente) al valor de FG9.

## **1801 W E Edad de la mujer al momento de primera relación sexual (SB1=%02d) es mayor que su edad actual (WM9=%02d)**

La edad de una mujer al momento de la primera relación sexual (SB1) no puede ser superior a su edad actual (WM9). Busque errores de entrada de datos en SB1 y WM9, y corrija cualquiera que encuentre. Durante la entrada de datos, no haga nada más. Durante la edición, si no se hicieron errores de entrada de datos, asigne 97 a SB1.

## **1802 W E Edad máxima al momento de última relación sexual (WM9-SB2N=%02d) menor que edad al momento de primera relación sexual (SB1=%02d); (SB2U=4)**

La edad máxima de la mujer al momento de la última relación sexual (su edad actual menos el número de años desde la última relación sexual cuando SB2U = 4) no puede ser menor que su edad al momento de la primera relación sexual. Busque errores de entrada de datos en SB1 y SB2, y corrija cualquiera que encuentre. Si no se cometieron tales errores, asigne 9 a SB2U (especial) y 97 (inconsistente) a SB2N.

## **CUESTIONARIO DE NIÑOS/AS MENORES DE CINCO AÑOS**

#### **2000 D Número de línea de niño/a incorrecto; próximo cuestionario es %s en línea %02d**

Después de ingresar el Cuestionario del Hogar, el programa de entrada de datos requiere que el operador de entrada de datos entre los cuestionarios individuales. En particular, requiere que se ingresen los cuestionarios de mujeres en orden ascendente según número de línea, seguidos de los cuestionarios de menores de 5, también en orden ascendente según número de línea. Si el operador de entrada de datos ingresa un número de línea en la variable UF4 que no es el número de línea del próximo niño/a elegible, aparece el mensaje de error mostrado arriba. Busque errores de entrada de datos UF4 y corrija cualquiera que encuentre. Si no hay tales errores, los cuestionarios físicos deben estar ordenados incorrectamente. Ordénelos correctamente y encuentre el cuestionario correcto para entrar.

Si no existe un cuestionario para el niño/a que está esperando el programa de entrada de datos, revise el Listado del Hogar para asegurarse que el niño/a es elegible para una entrevista de menores de 5. Si el niño/a en realidad no es elegible, usted debe regresar y corregir el Listado del Hogar. Si el niño/a es elegible, usted debe crear un cuestionario para él/ella. En un cuestionario para menores de 5 en blanco, llene las variables de identificación usando la información en el Cuestionario del Hogar, marque con un círculo el código de respuesta '6' y escriba 'No entrevistado' en el espacio provisto.

#### **2001 W E Edad del niño/a es muy alta o muy baja para ser entrevistado**

Los niños/as son elegibles para el cuestionario de menores de 5 si tienen de 0 a 4 años. Dependiendo de la fecha de entrevista, esto se traduce en fechas posibles de nacimiento mínima y máxima. Ocasionalmente, la fecha de nacimiento de un niño/a está fuera de este rango. Si el día de nacimiento de un niño/a es inválido, el mes de nacimiento de un niño/a es igual al mes de entrevista, el año de nacimiento del niño/a es 5 años anterior a la fecha de entrevista, y la edad del niño/a está registrada como 4, entonces no cambie los datos (asumiendo que el día de nacimiento del niño/a es posterior al día de entrevista). Si la edad del niño/a (UM11) es igual a 4 y solo se da su año de nacimiento, asigne 9997 a su año de nacimiento (UF10Y).

Para todos los otros casos, si el niño/a nació fuera del rango esperado, éste debe ser excluido de la muestra a causa de falta de elegibilidad. Escriba una gran 'X' en la portada del cuestionario de menores de 5 (usando un bolígrafo verde) y escriba 'Inelegible' en un lugar visible. Corrija la edad del niño/a en la lista del hogar y las variables sumarias HH14, HH15, TOHL8. También debe cambiar la hoja de control de conglomerado y el formulario de seguimiento de conglomerado para reflejar el cambio en el número de menores de 5.

#### **2002 W M Edad de niño/a (UF11=%02d) y edad en hogar son diferentes (HL5=%02d)**

La edad del niño/a en la variable UF11 y su edad en la lista del hogar (HL5) generalmente deben ser iguales. Busque errores de entrada de datos UF11 y HL5 y corrija cualquiera que encuentre. Si no se hicieron errores de entrada de datos, no cambie los datos.

Si en el hogar hay 2 o más menores de 5, será necesario revisar cada un o de los cuestionarios de menores de 5 para asegurar que se está entrando el correcto. Ocasionalmente se escriben los números de línea incorrectos en las portadas de los cuestionarios. Si éste es el caso, se deben corregir los números de línea y se deben re-ordenar los cuestionarios para ser ingresados en el orden correcto.

#### **2003 W E Edad del niño/a y fecha de nacimiento inconsistentes**

La fecha de nacimiento de un niño/a y su edad deben ser consistentes. Busque errores de entrada de datos en UF8, UF10 y UF11, y corrija cualquiera que encuentre. Si no hay ningún error de entrada de datos, revise otras fechas en el cuestionario del niño/a (por ejemplo, las fechas en que se le dieron las vacunas de BCG y Polio 0) y verifique si la edad, la fecha de nacimiento o la fecha de entrevista es claramente inconsistente. Si este método no resuelve la inconsistencia, usted debe resolverla usando uno de los métodos presentados abajo. Estos métodos se presentan en orden de precedencia, es decir, usted deberá probarlos en el orden en que están listados, deteniéndose cuando la inconsistencia esté resuelta.

Si el día, mes y año de nacimiento del niño/a están provistos, asigne el valor de la edad calculada del niño a la edad registrada. Si el día de nacimiento es inválido, los meses de nacimiento y de entrevista son

iguales y la edad registrada del niño/a (UF11) es un año menor que la edad calculada, no cambie los datos. Si el mes y año de nacimiento están provistos (y la situación descrita arriba no aplica), asigne el valor de la edad calculada a la edad registrada. Si solo el año de nacimiento está provisto, asigne 9997 al año de nacimiento del niño/a.

#### **2004 W E Número de línea de encargada (UF6=%02d) debe ser igual que en el hogar (HL8=%02d)**

El número de línea de la persona encargada del niño/a debe ser igual en el Cuestionario de Niños/as Menores de 5 (UF6) que en el Cuestionario del Hogar (HL8). Busque errores de entrada de datos y corrija cualquiera que encuentre. Si no hay ningún error de entrada de datos, revise el Listado del Hogar, particularmente las variables HL3-HL5, HL10 y HL12 para determinar cuál número de línea es correcto. Corrija el número de línea que está incorrecto.

## **2301 W E Vitamina A recibida hace %02d meses pero niño/a tiene solo %02d meses**

Un niño/a no pudo haber recibido vitamina A antes de haber nacido. Busque errores de entrada de datos en VA2 y corrija cualquiera que encuentre. Durante la entrada de datos, no haga nada más. Durante edición, si no se encuentran tales errores, asigne 97 (inconsistente) a VA2.

## **2701 W E Fecha de vacuna inválida**

El día, mes y año de la vacunación son inconsistentes entre sí (por ejemplo, 31 de febrero). Busque errores de entrada de datos y corrija cualquiera que encuentre. Durante la entrada de datos, no haga nada más. Durante la edición, use las instrucciones en 2702 para tratar de determinar la fuente de la inconsistencia y corregirla. Si no logra descubrir la fuente de la inconsistencia, asigne 97 (inconsistente) al día de la vacunación.

## **2702 W E Fecha de vacunación posterior a fecha de entrevista**

La fecha de la vacunación es posterior a la fecha de la entrevista. Busque errores de entrada de datos en la fecha de la vacunación y corrija cualquiera que encuentre. Durante la entrada de datos, no haga nada más. Durante la edición, si no hay ningún error de entrada de datos, siga las instrucciones presentadas abajo.

Verifique que la fecha de vacunación se registró correctamente, Busque errores de registro en el cuestionario, tales como 2 vacunas registradas en un mismo día y mes pero con año diferente. Por ejemplo, si Polio 2 está registrada el 12 de enero de 2005 y DPT2 en 12 de enero de 2006, entonces probablemente el año de una de éstas está incorrecto. Si hay un error obvio de este tipo, corrija la fecha de vacunación.

Verifique también que el día y mes de inmunización no han sido invertidos. Por ejemplo, una inmunización dada el día 9 de mayo de 2004 debe ser registrada en la forma *ddmmaaaa* como 09052004. No obstante, es posible que el día y el mes hayan sido invertidos y que la fecha se haya registrado como 05092004. Si la inversión de los códigos de mes y año permite que la fecha sea consistente con la fecha de entrevista (y no causará una inconsistencia entre fechas de inmunizaciones dadas en una serie), invierta los 2 códigos.

En algunos países, es posible que la fecha para una segunda visita de vacunación se haya registrado en la tarjeta de vacunación en lugar de la fecha de la vacunación misma. Si usted cree que este es el caso, borre la fecha de vacunación.

Con el fin de resolver inconsistencias en las fechas de inmunización de un niño/a, se debe poner atención a las fechas de inmunización registradas para otros niños/as en el hogar, ya que es posible que niños/as de diferentes edades hayan sido inmunizados en la misma fecha (por ejemplo, durante una campaña nacional contra polio).

Si ninguno de los métodos mencionados arriba revela una corrección clara y los años de vacunación y de entrevista son iguales, asigne 97 al mes de vacunación. Si el año de vacunación es posterior al año de entrevista, asigne 9997 al año de vacunación.

#### **2703 W E Fecha de vacunación precede fecha mínima de nacimiento del niño/a**

Ninguna vacuna se le puede dar al niño/a antes de su nacimiento. Busque errores de entrada de datos en la fecha de vacunación y la fecha de nacimiento, y corrija cualquiera que encuentre. Durante la entrada de datos, no haga nada más. Durante la edición, si no encuentra ningún error de entrada de datos, busque errores de registro en el cuestionario así como para el mensaje 2702. Si esto no resuelve la inconsistencia y el año de vacunación es igual al año de nacimiento, asigne 97 al mes de vacunación. Si el año de vacunación precede el año de nacimiento, asigne 9997 al año de vacunación.

#### **2704 E Fecha de vacunación precede la próxima vacuna en la serie**

Algunas vacunas (por ejemplo polio) son en realidad una serie de varias vacunas. Las fechas de las vacunaciones en la serie deben ser consistentes. Por ejemplo, la fecha de la tercera vacunación del niño/a contra polio no puede preceder la fecha de su segunda vacunación contra polio. Busque errores de entrada de datos en las fechas de las vacunaciones y corrija cualquiera que encuentre.

Si no hay ningún error de entrada de datos, busque errores de registro en el cuestionario así como para el mensaje 2702. Si esto no resuelve la inconsistencia, asigne 97, 97 y 9997, respectivamente, al día, mes y año de la vacunación más inconsistente. En el ejemplo abajo, es claro que la fecha de la vacunación de Polio3 es inconsistente. En este caso, es posible corregir el año al cambiarlo de 2001 a 2002; si esto no fuera posible, se hubiesen asignado 97, 97 y 9997, respectivamente, al día, mes y año.

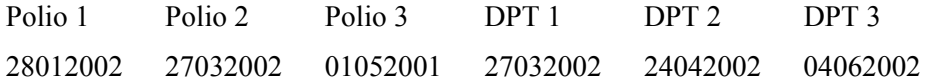

#### **2705 M Fechas de vacunaciones son diferentes**

En la mayoría de los países se dan las vacunas de polio y DPT juntas y las fechas de las vacunaciones son iguales. Busque errores de entrada de datos en las fechas de las vacunaciones y corrija cualquiera que encuentre. Si no se hicieron errores de entrada de datos, busque errores de registro en el cuestionario así como en el mensaje 2702. Si parece que las vacunas se dieron en diferentes fechas, no cambie los datos.

Solo se deben hacer correcciones cuando hay evidencia de peso indicando que se cometió un error. En la tabla abajo, por ejemplo, está claro que el año de la vacuna de DPT2 se debe cambiar a 2003.

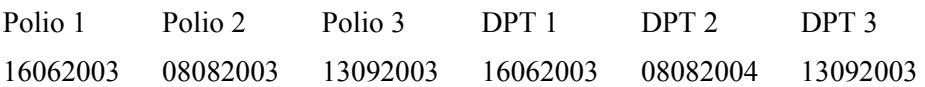

#### **2706 M Tarjeta de vacunación, pero ninguna vacuna suministrada**

Se registró que el niño/a tiene una tarjeta de vacunación, sin embargo no se registró la fecha de ninguna vacunación en la tarjeta. Busque errores de entrada de datos y corrija cualquiera que encuentre. Si no se hicieron errores de entrada de datos, no cambie los datos.

#### **2707 M Suministro de otras vacunas inconsistente con vacunas registradas**

Se le pregunta a la persona encargada de un niño/a que tiene una tarjeta de vacunación si el niño/a recibió alguna vacuna que no está registrada en la tarjeta de vacunación. Estas vacunas se registran usando el código '66' para el día de vacunación. Si la encargada dice 'Sí' (IM9 igual a 1), el día de una de las vacunaciones debe ser igual a 66. Si la encargada dice 'No' (IM9 no es igual a 1), ninguna de las vacunas en la tabla debe tener un día igual a 66. Busque errores de entrada de datos y corrija cualquiera que encuentre. Si no se encuentra ningún error de entrada de datos, no cambie los datos.

#### **2801 W M Peso fuera del rango esperado**

Los límites esperados para la altura y el peso de los niños/as se presentan en la siguiente sección. Busque errores de entrada de datos en AN1 y corrija cualquiera que encuentre. Si no se hicieron errores de entrada de datos, no cambie los datos.

#### **2802 W M Altura (largo) fuera del rango esperado**

Los límites esperados para la altura y el peso de los niños/as se presentan en la siguiente sección. Busque errores de entrada de datos en AN2 y corrija cualquiera que encuentre. Si no se hicieron errores de entrada de datos, no cambie los datos.

#### **2803 W M Niños/as menores de 2 usualmente se miden acostados, 2+ de pie**

Los niños/as menores de 2 usualmente se miden acostados; los niños/as de 2 o más años usualmente se miden de pie. Busque errores de entrada de datos en AN2 y corrija cualquiera que encuentre. Si no se hicieron errores de entrada de datos, no cambie los datos.

#### **2804 W M Altura y peso están fuera del rango esperado**

En la siguiente sección se presentan los límites esperados para la altura y el peso de los niños/as. Busque errores de entrada de datos en AN1 y AN2, y corrija cualquiera que encuentre. Si no se hicieron errores de entrada de datos, no cambie los datos.

#### **2805 W E Resultado de la medición inconsistente con la medición registrada**

El código de resultado puede ser igual a 1 (medido) solo si están el peso y altura del niño/a. Si el peso o la altura del niño/a no fueron medidos, el código de resultado no puede ser igual a 1. Busque errores de entrada de datos en AN1, AN2 y AN4 y corrija cualquiera que encuentre. Durante la entrada de datos, no haga nada más. Durante la edición, si no se encontraron errores de entrada de datos y el peso o la altura no son válidos, asigne 7 (inconsistente) a AN4 y escriba 'Inconsistente' en el espacio provisto en el cuestionario. Si peso y altura son válidos y AN4 no es igual a 1, cambie su valor a 1.

## **MENSAJES DE ERROR GENERALES**

#### **9992 D E Unidad y número inconsistente; verifique las instrucciones de codificación del cuestionario**

Este mensaje es para preguntas que consisten de 2 partes en las que una parte da la unidad de la respuesta y la otra el número de la respuesta. Busque errores de digitación y corrija cualquiera que encuentre. Si no encuentra ningún error de digitación, corrija el número y las unidades para ser consistente con las instrucciones en el cuestionario. Por ejemplo, la pregunta MN13 registra cuánto tiempo después del nacimiento el bebé fue amamantado. Si la respuesta es más de 23 horas, ésta debe ser registrada en días (MN13U igual a 2); de lo contrario se registra en horas (MN13U igual a 1). Si MN13U es igual a 1 y MN13N es igual a 26, esto significa que el niño/a fue amamantado por primera vez después de 26 horas. Dado que esto es más que 23 horas, la respuesta debería ser registrada como 1 día (es decir, MN13U igual a 2 y MN13N igual a 1).

#### **9993 W M Favor verifique el valor ingresado**

Algunas variables (tales como precios) generalmente son divisibles entre 5 o 10. Busque errores de digitación en la variable y corrija cualquiera que encuentre. Si no encuentra ningún error de digitación, no cambie los datos.

#### **9995 D Respuesta 'Nadie' inconsistente con otras respuestas**

La variable actual es alfanumérica, y una de sus respuestas es 'Nadie'. Si esta es la respuesta seleccionada, entonces no se permite ninguna otra respuesta. Busque errores de digitación y corrija cualquiera que encuentre. Si no encuentra ningún error de digitación, elimine el código para 'Nadie' de la variable.

#### **9996 D Respuesta 'No sabe' inconsistente con otras respuestas**

La variable actual es alfanumérica, y una de sus respuestas es 'No sabe'. Si esta es la respuesta seleccionada, entonces no se permite ninguna otra respuesta. Busque errores de digitación y corrija cualquiera que encuentre. Si no encuentra ningún error de digitación, elimine el código para 'No sabe' de la variable.

#### **9998 D Código asignado a variable alfabética no aceptable**

La respuesta para variables alfanuméricas debe contener solo códigos que están impresos en el cuestionario y estos códigos deben ser ingresados en orden alfabético (y ningún código puede aparecer más de una vez). Este mensaje de error es siempre el resultado de un error de digitación. Revise el cuestionario y resuelva este error de digitación.

## **LÍMITES PARA LARGO Y PESO DE NIÑOS/AS**

La siguiente tabla presenta los valores mínimos y máximos esperados para el largo y el peso de niños/as. Los rangos dependen del sexo y la edad del niño/a. Los largos (alturas) están en centímetros y los pesos están en kilogramos.

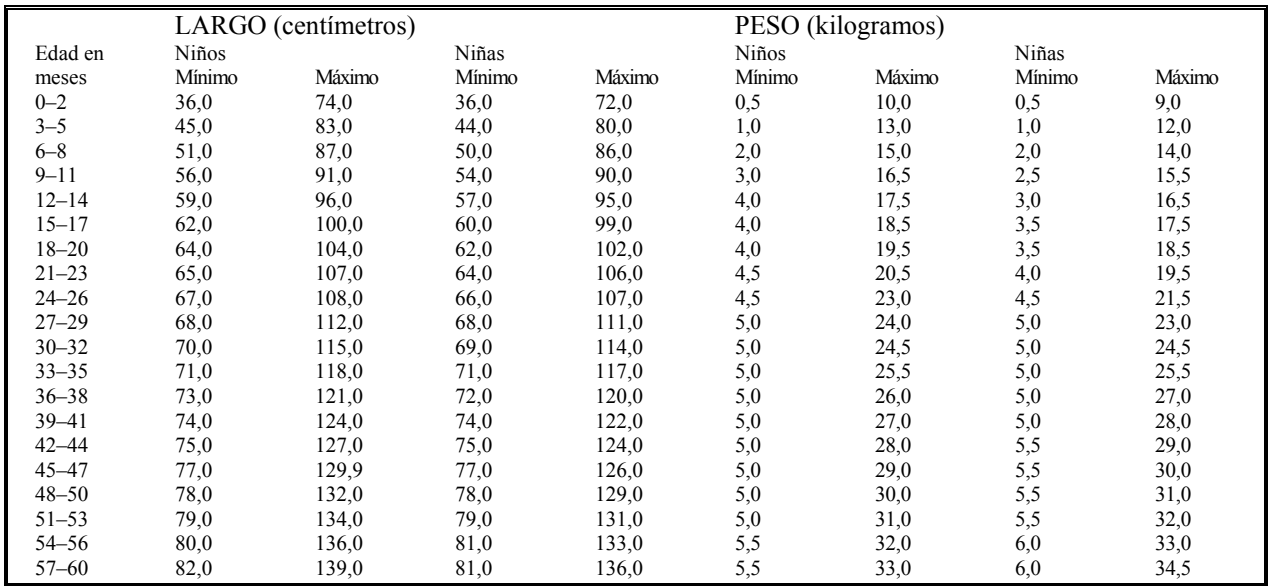